## **CUNEO NEVE PASS**

Istruzione per accedere agli **sconti nelle Stazioni del Cuneese** con **l'App Cuneo neve pass**…

*E' più semplice di come pensi:*

1. Scaricare app Cuneo neve pass

inquadrami e scarica l'app

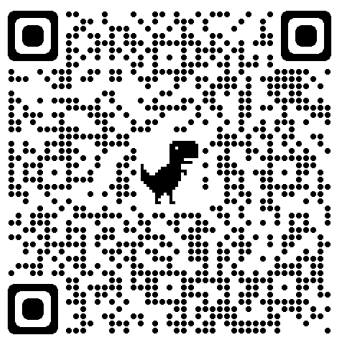

Per android **Per Iphone** 

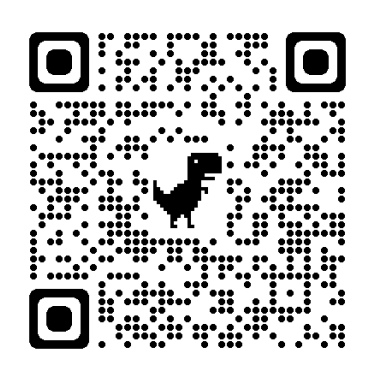

## 2.

Registrare i propri dati, e fare la richiesta di autorizzazione a **Sciolina Snow Club** (ci trovate al fondo dell'elenco degli Sci club) …

## 3.

Nei **giorni successivi** (se in regola con il tesseramento) **verrete autorizzati da Sciolina** e potrete accedere agli sconti delle stazioni aderenti della provincia Granda (elenco consultabile sempre con l'App).